## SAP ABAP table V\_511K\_B {Generated Table for View}

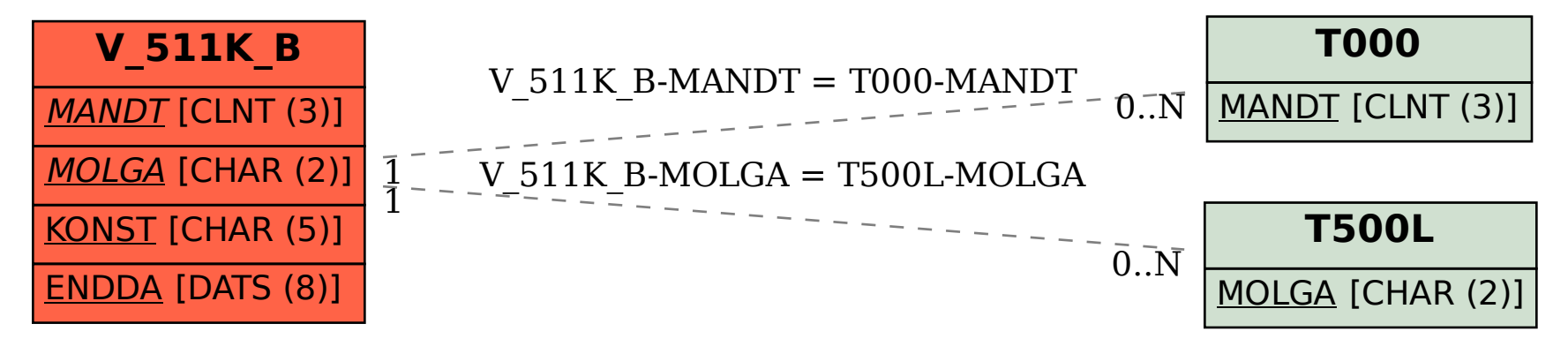